Universität Rostock Fakultät für Informatik und Elektrotechnik Institut für Nachrichtentechnik Albert-Einstein-Straße 26 D 18059 Rostock

# **Versuchsanleitung**

# **Frequenzstabilität**

Prof. Dr.-Ing. habil. Tobias Weber

27. April 2023

#### **Zusammenfassung**

Im vorliegenden Versuch wird die Frequenzstabilität von Signalgeneratoren untersucht. Die Frequenzstabilität ist eng mit der Zeitmessung verknüpft und gehört somit zu den Kernthemen der Metrologie. Besondere Herausforderungen ergeben sich aus den sehr kleinen messtechnisch zu erfassenden Frequenzabweichungen. Die Bedeutung der Frequenzstabilität in der Nachrichtentechnik resultiert aus der erforderlichen hinreichend genauen Synchronisation von Sender und Empfänger.

#### **1. Theorie**

#### **1.1. Additives Rauschen**

Ein idealer Signalgenerator erzeugt ein sinusförmiges Nutzsignal

$$
s(t) = A\cos(2\pi f_0 t) \tag{1}
$$

der Frequenz  $f_0$ . Die Nullphase des Nutzsignals  $s(t)$  ist keine physikalische Eigenschaft, sondern ergibt sich im Rahmen der Modellbildung durch Wahl des Nullpunktes der Zeitmessung. Es genügt daher, nur eine einzige willkürliche Nullphase zu betrachten.

Imperfektionen des von realen Signalgeneratoren erzeugten Signals können als additives Rauschen *n*(*t*) modelliert werden:

<span id="page-0-0"></span>
$$
r(t) = s(t) + n(t) = A\cos(2\pi f_0 t) + n(t).
$$
 (2)

#### **1.2. Phasenrauschen**

Alternativ kann man die Imperfektionen des erzeugten Signals als Amplitudenrauschen ∆*a*(*t*) und Phasenrauschen ∆*ϕ*(*t*) modellieren:[1](#page-1-0)

$$
r(t) = (A + \Delta a(t)) \cos(2\pi f_0 t + \Delta \varphi(t))
$$
  
=  $(A + \Delta a(t)) (\cos(2\pi f_0 t) \cos(\Delta \varphi(t)) - \sin(2\pi f_0 t) \sin(\Delta \varphi(t))).$  (3)

In vielen praktisch relevanten Anwendungen ist das additive Rauschen *n*(*t*) klein im Vergleich zum Nutzsignal *s*(*t*). Mit den für kleines Phasenrauschen ∆*ϕ*(*t*) gültigen linearen Approximationen

$$
\cos(\Delta\varphi(t)) \approx 1
$$

und

$$
\sin(\Delta\varphi(t)) \approx \Delta\varphi(t)
$$

erhält man

$$
r(t) \approx (A + \Delta a(t)) (\cos(2\pi f_0 t) - \sin(2\pi f_0 t) \Delta \varphi(t))
$$
  
=  $A \cos(2\pi f_0 t) + \Delta a(t) \cos(2\pi f_0 t)$   
 $- A \sin(2\pi f_0 t) \Delta \varphi(t) - \Delta a(t) \sin(2\pi f_0 t) \Delta \varphi(t).$ 

Falls weiterhin auch das Amplitudenrauschen ∆*a*(*t*) klein im Vergleich zur Amplitude *A* ist, ist das Produkt ∆*a*(*t*) ∆*ϕ*(*t*) zweier kleiner Größen vernachlässigbar und es gilt

$$
r(t) \approx \underbrace{A \cos(2\pi f_0 t)}_{s(t)} + \Delta a(t) \cos(2\pi f_0 t) - A \Delta \varphi(t) \sin(2\pi f_0 t),
$$

vergleiche  $(2)$  und siehe Abbildung [1.](#page-2-0) Das heißt das additive Rauschen ist<sup>[2](#page-1-1)</sup>

$$
n(t) \approx \Delta a(t) \cos(2\pi f_0 t) - A\Delta \varphi(t) \sin(2\pi f_0 t)
$$
  
= Re $\left( (\Delta a(t) + jA\Delta \varphi(t)) e^{j2\pi f_0 t} \right)$ . (4)

Das zum additiven Bandpassrauschen *n*(*t*) äquivalente Tiefpassrauschen bei Wahl der Bezugsfrequenz  $f_0$  ist  $\Delta a(t) + jA\Delta\varphi(t)$ .

In vielen technischen Anwendungen kann das Amplitudenrauschen ∆*a*(*t*) durch nichtlineare Amplitudenbegrenzung unterdrückt werden, so dass nur das Phasenrauschen  $\Delta\varphi(t)$  relevant ist:

<span id="page-1-2"></span>
$$
r(t) = A \cos\left(\frac{2\pi f_0 t + \Delta \varphi(t)}{\varphi(t)}\right). \tag{5}
$$

<sup>1</sup>Es wird das Additionstheorem  $\cos(\alpha + \beta) = \cos(\alpha)\cos(\beta) - \sin(\alpha)\sin(\beta)$  verwendet.

<span id="page-1-1"></span><span id="page-1-0"></span><sup>&</sup>lt;sup>2</sup>Es wird die Eulersche Formel  $e^{j\alpha} = \cos(\alpha) + j\sin(\alpha)$  verwendet.

<span id="page-2-0"></span>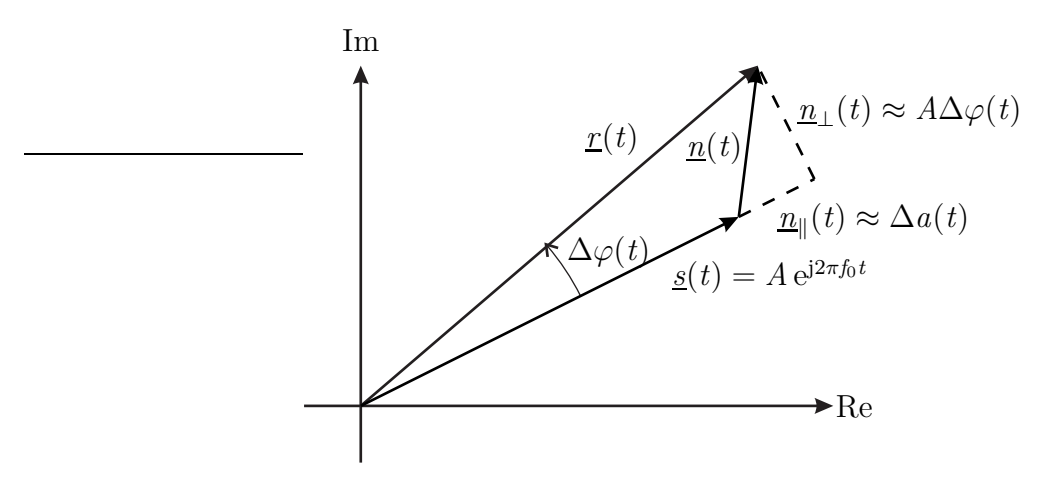

Abbildung 1: Überlagerung von Nutzsignal und Rauschen im Zeigerdiagramm

Bei vernachlässigbarem Amplitudenrauschen ∆*a*(*t*) ist das zum Bandpassrauschen  $n(t)$  äquivalente Tiefpassrauschen bei Wahl der Bezugsfrequenz  $f_0$  gleich j*A*∆*ϕ*(*t*), das heißt bis auf einen Faktor j*A* gleich dem Phasenrauschen ∆*ϕ*(*t*). Diese Zusammenhänge rechtfertigen es, das dem von einem Signalgenerator erzeugten Nutzsignal *s*(*t*) überlagerte additive Rauschen *n*(*t*) als Phasenrauschen zu bezeichnen.

#### **1.3. Momentanfrequenz**

Aus der Ableitung der Phase

<span id="page-2-1"></span>
$$
\varphi(t) = 2\pi f_0 t + \Delta \varphi(t) \tag{6}
$$

gemäß [\(5\)](#page-1-2) nach der Zeit *t* erhält man die Momentanfrequenz

$$
f(t) = \frac{1}{2\pi} \frac{\partial \varphi(t)}{\partial t} = f_0 + \frac{1}{2\pi} \frac{\partial \Delta \varphi(t)}{\partial t}.
$$
 (7)

Dem Phasenrauschen ∆*ϕ*(*t*) entspricht ein Frequenzrauschen

<span id="page-2-3"></span>
$$
\Delta f(t) = \frac{1}{2\pi} \frac{\partial \Delta \varphi(t)}{\partial t}.
$$
\n(8)

Ausgehend von der Autokorrelationsfunktion

<span id="page-2-2"></span>
$$
R_{\varphi\varphi}(t) = \mathcal{E}\{\Delta\varphi(\tau)\,\Delta\varphi(\tau+t)\}\tag{9}
$$

des Phasenrauschens ∆*ϕ*(*t*) erhält man

$$
R_{\varphi f}(t) = E\{\Delta \varphi(\tau) \Delta f(\tau + t)\}\
$$
  
=  $\frac{1}{2\pi} E\left\{\Delta \varphi(\tau) \frac{\partial \Delta \varphi(t)}{\partial t}\Big|_{\tau + t}\right\}$   
=  $\frac{1}{2\pi} \frac{\partial}{\partial t} E\{\Delta \varphi(\tau) \Delta \varphi(\tau + t)\}\$   
=  $\frac{1}{2\pi} \frac{\partial R_{\varphi\varphi}(t)}{\partial t},$ 

mit der Substitution  $\tau' = \tau + t$  folgt

$$
R_{f\varphi}(t) = \mathbb{E}\{\Delta f(\tau) \Delta \varphi(\tau + t)\}
$$
  
=  $\mathbb{E}\{\Delta f(\tau' - t) \Delta \varphi(\tau')\}$   
=  $R_{\varphi f}(-t)$   
=  $-\frac{1}{2\pi} \frac{\partial R_{\varphi\varphi}(t)}{\partial t}$ 

<span id="page-3-2"></span>und schließlich erhält man die Autokorrelationsfunktion

$$
R_{\rm ff}(t) = E\{\Delta f(\tau) \Delta f(\tau + t)\}\
$$
  
\n
$$
= \frac{1}{2\pi} E\left\{\Delta f(\tau) \frac{\partial \Delta \varphi(t)}{\partial t}\Big|_{\tau + t}\right\}
$$
  
\n
$$
= \frac{1}{2\pi} \frac{\partial}{\partial t} E\{\Delta f(\tau) \Delta \varphi(\tau + t)\}\
$$
  
\n
$$
= \frac{1}{2\pi} \frac{\partial R_{\rm f\varphi}(t)}{\partial t}
$$
  
\n
$$
= -\frac{1}{(2\pi)^2} \frac{\partial^2 R_{\varphi\varphi}(t)}{\partial t^2}
$$
\n(10)

des Frequenzrauschens ∆*f*(*t*). Für das Leistungsdichtespektrum des Frequenzrauschens  $\Delta f(t)$  folgt<sup>[3](#page-3-0)</sup>

<span id="page-3-1"></span>
$$
S_{\text{ff}}(f) = \mathcal{F}(R_{\text{ff}}(t)) = f^2 \mathcal{F}(R_{\varphi\varphi}(t)) = f^2 S_{\varphi\varphi}(f).
$$
 (11)

#### **1.4. Allan-Varianz**

Bei Untersuchungen zur Frequenzstabilität interessiert man sich primär für die relativen Fehler.

Durch Normieren des Phasenrauschens ∆*ϕ*(*t*) erhält man die Zeitabweichung

$$
x(t) = \frac{\Delta \varphi(t)}{2\pi f_0},\tag{12}
$$

<span id="page-3-0"></span><sup>3</sup>Der Ableitung im Zeitbereich entspricht eine Multiplikation mit j2*πf* im Frequenzbereich.

siehe [\(6\)](#page-2-1). Die Autokorrelationsfunktion der Zeitabweichung *x*(*t*) ergibt sich zu

$$
R_{xx}(t) = E\{x(\tau) x(\tau + t)\} = \frac{E\{\Delta\varphi(\tau) \Delta\varphi(\tau + t)\}}{4\pi^2 f_0^2} = \frac{R_{\varphi\varphi}(t)}{4\pi^2 f_0^2} \tag{13}
$$

siehe [\(9\)](#page-2-2). Mit [\(11\)](#page-3-1) folgt das Leistungsdichtespektrum

$$
S_{\rm xx}(f) = \mathcal{F}(R_{\rm xx}(t)) = \frac{S_{\varphi\varphi}(f)}{4\pi^2 f_0^2} \tag{14}
$$

der Zeitabweichung *x*(*t*).

Die momentane relative Frequenzabweichung ist

<span id="page-4-0"></span>
$$
y(t) = \frac{\Delta f(t)}{f_0} = \frac{1}{2\pi f_0} \frac{\partial \Delta \varphi(t)}{\partial t} = \frac{\partial x(t)}{\partial t},\tag{15}
$$

siehe [\(8\)](#page-2-3). Die Autokorrelationsfunktion der momentanen relativen Frequenzabweichung *y*(*t*) ergibt sich zu

$$
R_{yy}(t) = E\{y(\tau) y(\tau + t)\} = \frac{E\{\Delta f(\tau) \Delta f(\tau + t)\}}{f_0^2} = \frac{R_{\rm ff}(t)}{f_0^2} \tag{16}
$$

siehe [\(10\)](#page-3-2). Mit [\(11\)](#page-3-1) folgt das Leistungsdichtespektrum

$$
S_{\rm yy}(f) = \mathcal{F}(R_{\rm yy}(t)) = \frac{S_{\rm ff}(f)}{f_0^2} = \frac{f^2}{f_0^2} S_{\varphi\varphi}(f) = 4\pi^2 f^2 S_{\rm xx}(f)
$$
(17)

der momentanen relativen Frequenzabweichung *y*(*t*).

Als Mittelwert der momentanen relativen Frequenzabweichung *y*(*t*) im Intervall

$$
t_k \leq t \leq t_{k+1} = t_k + \tau
$$

der Mittelungsdauer *τ* erhält man die mittlere relative Frequenzabweichung

$$
\overline{y}_k(\tau) = \frac{1}{\tau} \int_{t_k}^{t_k + \tau} y(t) dt
$$
\n
$$
= y(t) * \frac{\text{rect}\left(\frac{t}{\tau} + \frac{1}{2}\right)}{\tau} \Big|_{t=t_k}
$$
\n
$$
= \frac{x(t_k + \tau) - x(t_k)}{\tau}
$$
\n
$$
= x(t) * \frac{\delta(t + \tau) - \delta(t)}{\tau} \Big|_{t=t_k}.
$$
\n(18)

Basierend auf der mittleren relativen Frequenzabweichung  $\overline{y}_k(\tau)$  definiert man als Maß für die Frequenzstabilität die auch als Zweiwertvarianz bezeichnete Allan-Varianz [\[Ala66](#page-12-0)]

$$
\sigma_y^2(\tau) = \frac{1}{2} \mathcal{E}\left\{ \left( \overline{y}_{k+1}(\tau) - \overline{y}_k(\tau) \right)^2 \right\}
$$
  
\n
$$
= \mathcal{E}\left\{ \left( y(t) * \frac{\text{rect}\left(\frac{t}{\tau} + \frac{3}{2}\right) - \text{rect}\left(\frac{t}{\tau} + \frac{1}{2}\right)}{\sqrt{2}\tau} \right)^2 \right\}
$$
  
\n
$$
= \frac{1}{2} \mathcal{E}\left\{ \left( \frac{x(t_k + 2\tau) - x(t_k + \tau)}{\tau} - \frac{x(t_k + \tau) - x(t_k)}{\tau} \right)^2 \right\}
$$
  
\n
$$
= \frac{1}{2\tau^2} \mathcal{E}\left\{ (x(t_k + 2\tau) - 2x(t_k + \tau) + x(t_k))^2 \right\}
$$
  
\n
$$
= \mathcal{E}\left\{ \left( x(t) * \frac{\delta(t + 2\tau) - 2\delta(t + \tau) + \delta(t)}{\sqrt{2}\tau} \right)^2 \right\}.
$$
 (19)

Im *σ*-*τ* -Diagramm wird die Allan-Deviation

$$
\sigma_{\mathbf{y}}(\tau) = \sqrt{\sigma_{\mathbf{y}}^2(\tau)}.
$$
\n(20)

als Funktion der Mittelungsdauer *τ* doppellogarithmisch dargestellt. In einem realen Messsystem wird der Erwartungswert durch einen Mittelwert über *K* Messungen abgeschätzt:

$$
\sigma_{\mathbf{y}}^2(\tau) \approx \frac{1}{K} \sum_{k=1}^K \left( \overline{y}_{k+1}(\tau) - \overline{y}_k(\tau) \right). \tag{21}
$$

Die Allan-Varianz entspricht der Leistung am Ausgang eines linearen zeitinvarianten Systems

• mit der relativen Frequenzabweichung *y*(*t*) als Eingangssignal und der Impulsantwort

$$
h_{y}(t) = \frac{\text{rect}\left(\frac{t}{\tau} + \frac{3}{2}\right) - \text{rect}\left(\frac{t}{\tau} + \frac{1}{2}\right)}{\sqrt{2}\tau}
$$

oder

• mit der Zeitabweichung *x*(*t*) als Eingangssignal und der Impulsantwort

$$
h_{\mathbf{x}}(t) = \frac{\delta(t + 2\tau) - 2\,\delta(t + \tau) + \delta(t)}{\sqrt{2}\tau} = \frac{\partial h_{\mathbf{y}}(t)}{\partial t},
$$

siehe Abbildung [2.](#page-6-0) Die zugehörigen Übertragungsfunktionen sind[4](#page-6-1)

$$
\underline{H}_{\mathbf{y}}(f) = \mathcal{F}(h_{y}(t)) = \frac{1}{\sqrt{2}} \frac{\sin(\pi f \tau)}{\pi f \tau} \left( e^{j3\pi f \tau} - e^{j\pi f \tau} \right)
$$
\n
$$
= \frac{1}{\sqrt{2}} \frac{\sin(\pi f \tau)}{\pi f \tau} e^{j2\pi f \tau} \underbrace{\left( e^{j\pi f \tau} - e^{-j\pi f \tau} \right)}_{2j \sin(\pi f \tau)} = \sqrt{2} j e^{j2\pi f \tau} \frac{\sin^{2}(\pi f \tau)}{\pi f \tau}
$$

 $und<sup>5</sup>$  $und<sup>5</sup>$  $und<sup>5</sup>$ 

$$
\underline{H}_x(f) = \mathcal{F}(h_x(t)) = j2\pi f \underline{H}_y(f) = -2\sqrt{2} e^{j2\pi f \tau} \frac{\sin^2(\pi f \tau)}{\tau}
$$

 $\Omega$ 

*.*

Eine konstante Phasenabweichung und eine konstante Frequenzabweichung wirken sich nicht auf die Allan-Varianz aus, da die Impulsantworten  $h_x(t)$  und  $h_y(t)$ mittelwertfrei sind.<sup>[6](#page-6-3)</sup> Für die Übertragungsfunktionen gilt dementsprechend  $\underline{H}_y(0) =$  $H_{\rm x}(0) = 0.$ 

<span id="page-6-0"></span>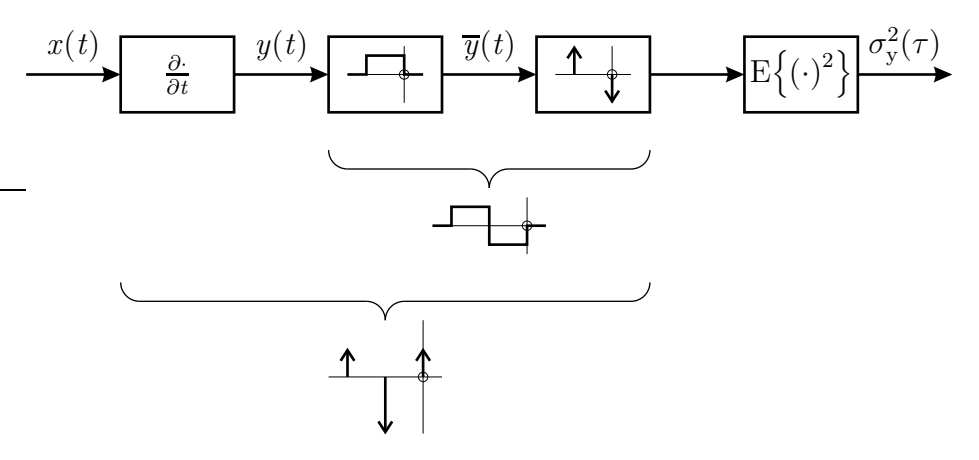

Abbildung 2: System zum Messen der Allan-Varianz  $\sigma_y^2(\tau)$ 

Mit der Wiener-Lee-Beziehung folgen für die Allan-Varianz

$$
\sigma_y^2(\tau) = \mathcal{E}\left\{ (y(t) * h_y(t))^2 \right\}
$$
  
\n
$$
= \int_{-\infty}^{\infty} S_{yy}(f) \left| \frac{H_y(f)}{H_y(f)} \right|^2 df
$$
  
\n
$$
= 2 \int_{-\infty}^{\infty} S_{yy}(f) \left| \frac{\sin^2(\pi f \tau)}{\pi f \tau} \right|^2 df
$$
  
\n
$$
= \frac{2}{\pi^2 f_0^2 \tau^2} \int_{-\infty}^{\infty} S_{\text{ff}}(f) \frac{\sin^4(\pi f \tau)}{f^2} df
$$
 (22)

 $\mathcal{F}(\text{set}(\frac{t}{T})) = |T| \frac{\sin(\pi f T)}{\pi f T} \text{ und } \mathcal{F}(s(t-t_0)) = \mathcal{F}(s(t)) e^{-j2\pi t_0}$ .

<span id="page-6-1"></span><sup>5</sup>Der Ableitung im Zeitbereich entspricht eine Multiplikation mit j2*πf* im Frequenzbereich.

<span id="page-6-3"></span><span id="page-6-2"></span><sup>6</sup>Die Allan-Varianz macht keine Aussage über die durch die mittlere Frequenzabweichung quantifizierte Frequenzgenauigkeit.

und

$$
\sigma_y^2(\tau) = \mathcal{E}\left\{ (x(t) * h_x(t))^2 \right\}
$$
  
\n
$$
= \int_{-\infty}^{\infty} S_{xx}(f) |H_x(f)|^2 df
$$
  
\n
$$
= \frac{8}{\tau^2} \int_{-\infty}^{\infty} S_{xx}(f) \sin^4(\pi f \tau) df
$$
  
\n
$$
= \frac{2}{\pi^2 f_0^2 \tau^2} \int_{-\infty}^{\infty} S_{\varphi\varphi}(f) \sin^4(\pi f \tau) df,
$$
\n(23)

siehe [\[BCC+71\]](#page-12-1). Der Betrag des Leistungsdichtespektrums  $S_{\varphi\varphi}(f)$  des Phasenrauschens ∆*ϕ*(*t*) muss bei hohen Frequenzen *f* stärker als mit 1*/f* abnehmen, damit das Integral konvergiert und sich ein endlicher Wert für die Allan-Varianz  $\sigma_y^2(τ)$  ergibt. Bei praktischen Messungen ergeben sich aufgrund der begrenzten Bandbreite des Messsystems dennoch endliche Werte für die Allan-Varianz  $\sigma_y^2(\tau)$ .

#### **1.5. Frequenzzähler**

Die mittlere relative Frequenzabweichung der *k*-ten Messung ermittelt man gemäß

$$
\overline{y}_k(\tau) = \frac{\overline{\Delta f}_k(\tau)}{f_0} = \frac{\overline{f}_k(\tau)}{f_0} - 1
$$
\n(24)

<span id="page-7-0"></span>aus der mittleren Frequenz *f <sup>k</sup>* (*τ* ), vergleiche [\(15\)](#page-4-0). Die mittlere Frequenz kann man mit einem Frequenzzähler messen, siehe Abbildung [3.](#page-7-0)

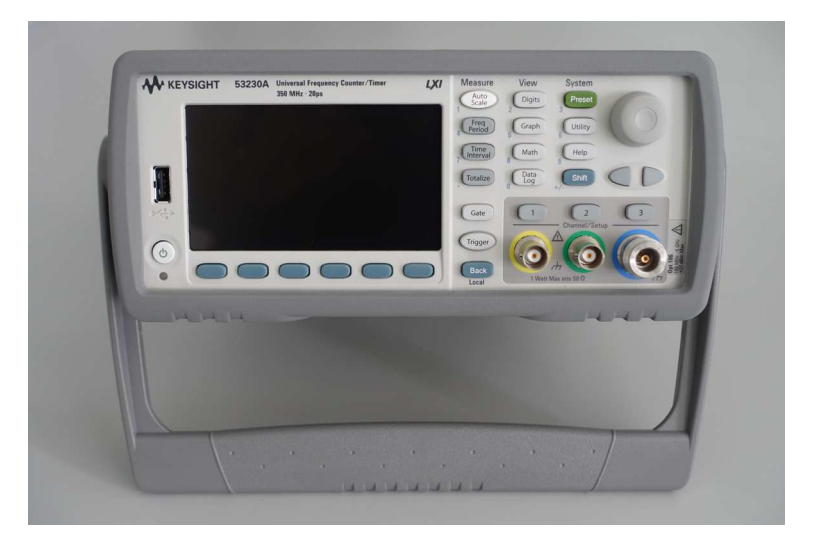

Abbildung 3: Frequenzzähler 53230A von Keysight

Die zum Bestimmen der Allan-Deviation eingesetzten Frequenzzähler arbeiten nach dem Verhältniszählverfahren [\[DML07\]](#page-13-0). Durch Abzählen der Anzahl *N<sup>k</sup>* der Perioden eines hochfrequenten Referenzsignals bekannter Frequenz f<sub>Ref</sub> wird die Dauer  $\tau_k$  von *M* Perioden des Messsignals (Signal under Test, SUT) bestimmt, siehe Abbildung [4.](#page-8-0) Die feste Anzahl *M* an Perioden wird dabei so gewählt, dass sich näherungsweise die gewünschte Mittelungsdauer  $\tau \approx \tau_k$  ergibt.<sup>[7](#page-8-1)</sup> Die mittlere Frequenz ergibt sich zu

$$
\overline{f}_k(\tau) = f_{\text{Ref}} \frac{M}{N_k}.\tag{25}
$$

<span id="page-8-0"></span>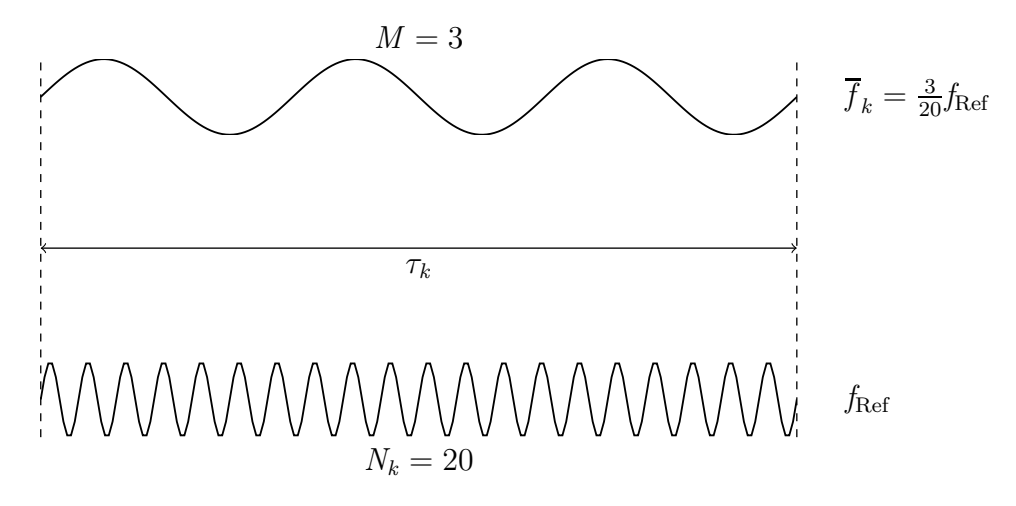

Abbildung 4: Verhältniszählverfahren

Der Messfehler resultiert aus

- der Ungenauigkeit der Zeitmessung, die im einfachsten beschriebenen Fall einer Periodendauer des Referenzsignals entspricht<sup>[8](#page-8-2)</sup> und
- den Frequenzabweichungen des Referenzsignals [\[GA74](#page-13-1)].

Letztere kann man durch Verwenden eines auf eine konstante Temperatur aufgeheizten Quarzoszillators oder eines Rubidium-Frequenznormals minimieren.

Im Rahmen dieses Versuches wird ein Matlab-Skript zum Bestimmen der Allan-Deviation  $\sigma_{\rm v}(\tau)$  erstellt [\[TG13\]](#page-13-2). Zum Fernsteuern des Frequenzzählers werden Matlab-Funktionen bereitgestellt:

<span id="page-8-1"></span><sup>7</sup>Beim Umkehrverfahren wird *M* = 1 gewählt. Die Mittelungsdauer *τ* entspricht dann einer Periodendauer des Messsignals.

<span id="page-8-2"></span><sup>8</sup>Hochauflösende Frequenzzähler reduzieren die Ungenauigkeit der Zeitmessung durch Interpolationsverfahren.

- Beim Aufbau der Verbindung zum Frequenzzähler mit cnt connect wird der zu verwendende Frequenzzähler spezifiziert. Wird hier der reale Frequenzzähler '53230a' angeben, werden in der Folge reale Messungen durchgeführt und die Messergebnisse werden in Dateien abgespeichert. Wird hier jedoch kein Frequenzzähler 'none' angegeben, dann werden in der Folge virtuelle Messungen durchgeführt, bei denen in Dateien abgespeicherte Messergebnisse zurückgegeben werden.
- Mit der Matlab-Funktion cnt\_parameters wird die Mittelungsdauer *τ* eingestellt.
- Mit cnt\_power wird eine lückenlose Serie von Messung der mittleren Frequenz  $f_k(\tau)$  durchgeführt.
- Mit cnt disconnect wird die Verbindung geschlossen.

## **2. Versuchsvorbereitung**

**Aufgabe 1** *Berechnen Sie die Allan-Deviation σ*y(*τ* ) *des frequenzmodulierten Signals*

$$
s(t) = A\cos\left(2\pi f_0 t + \eta \sin\left(2\pi \frac{t}{T}\right)\right) \tag{26}
$$

*der Mittenfrequenz f*0*! Der Modulationsindex berechnet sich aus dem Frequenzhub* ∆*f und der Periodendauer der Modulation Tzu*

$$
\eta = \Delta f T. \tag{27}
$$

*Berechnen Sie hierzu zunächst die mittlere relative Frequenzabweichung*  $\overline{y}_k(\tau)$ ! *Skizzieren Sie das σ-τ -Diagramm für ein frequenzmoduliertes Signal s*(*t*) *mit der Periodendauer der Modulation*  $T = 0.1$  s *und dem Frequenzhub*  $\Delta f = 30$  Hz! *Erläutern Sie anschaulich das Zustandekommen der Nullstellen!*

**Aufgabe 2** *Berechnen Sie die τ -Abhängigkeit der Allan-Deviation σ*y(*τ* ) *für den Fall weißer Frequenzmodulation mit konstanter Leistungsdichte*

$$
S_{\rm ff}(f) \sim 1\tag{28}
$$

*des Frequenzrauschens! Bei Random Walk Frequenzmodulation ist die Leistungsdichte der Frequenzänderung weiß, das heißt analog zu* [\(11\)](#page-3-1) *gilt für die Leistungsdichte des Frequenzrauschens*

$$
S_{\rm ff}(f) \sim \frac{1}{f^2}.\tag{29}
$$

<span id="page-9-0"></span>*Berechnen Sie die τ -Abhängigkeit Allan-Deviation σ*y(*τ* ) *für den Fall von Random Walk Frequenzmodulation!*

**Aufgabe 3** *Zum Durchführen der Messung der Allan-Deviation σ*y(*τ* ) *wird das Matlab-Skript* frequenzstabilitaet *zur Verfügung gestellt. Nehmen Sie die notwendigen Ergänzungen in der Matlab-Funktion* allan *vor! Messergebnisse für größere Mittelungsdauern τ können Sie durch Mitteln über mehrere aufeinanderfolgende Messungen gewinnen. Zum Testen des Programms werden abgespeicherte Messdaten im Unterverzeichnis* reference *zur Verfügung gestellt. Kopieren Sie die Datei* frequency *in das Arbeitsverzeichnis. Für diese Messungen wurde der Ausgang des Referenzsignals mit dem Messsignaleingang des Frequenzzählers verbunden. Die Mittelungsdauer der Messungen ist τ* = 1 ms*. Interpretieren Sie Ihr Ergebnis! Bedenken Sie, dass die Genauigkeit der Zeitmessung für den verwendeten Frequenzzähler mit* 20 ps *angegeben ist.*

# **3. Versuchsdurchführung**

**Aufgabe 4** *Messen Sie die Allan-Deviationen*  $\sigma_{v}(\tau)$  *eines frequenzmodulierten Signals mit der Mittenfrequenz f*<sup>0</sup> = 10 MHz*, der Leistung* 10 dBm*, der Periodendauer der Modulation T* = 0*,*1 s *und dem Frequenzhub* ∆*f* = 30 Hz *und stellen Sie das Ergebnis im σ-τ -Diagramm dar! Setzen Sie die Einstellungen des Signalgenerators zunächst mit* PRESET *auf die Standardwerte zurück. Unter* DIAGR Modulation config... Frequency Modulation... *stellen Sie am Signalgenerator folgende Parameter der Frequenzmodulation ein:*

**State** *On,*

**FM Source** *Int,*

**FM Deviation** 30 Hz *und*

**LF Gen Freq** 10 Hz*.*

*Mittenfrequenz*  $f_0$  *und Leistung des Signalgenerators können Sie mit* (FREQ) *beziehungsweise* LEVEL *einstellen. Mit* RF ON/OFF *können Sie das Ausgangssignal einschalten. Vergleichen Sie das Messergebnis mit Ihrem Berechnungsergebnis aus Aufgabe [3!](#page-9-0)*

**Aufgabe 5** *Messen Sie die Allan-Deviationen*  $\sigma_{\rm v}(\tau)$  *des Wien-Robinson-Oszillators, siehe Abbildung [5,](#page-11-0) und stellen Sie das Ergebnis im σ-τ -Diagramm dar! Interpretieren Sie Ihr Ergebnis [\[Lee66](#page-13-3)]!*

# **A. Materialliste**

Neben einem Arbeitsplatzrechner mit Matlab und GPIB-Schnittstelle wird das in der Tabelle [1](#page-12-2) aufgelistete Labormaterial benötigt. Die zur Verfügung gestellten Matlab-Programmfragmente sind für den Frequenzzähler 53230A von Keysight geschrieben. Eine Anpassung and andere handelsübliche Frequenzzähler mit

<span id="page-11-0"></span>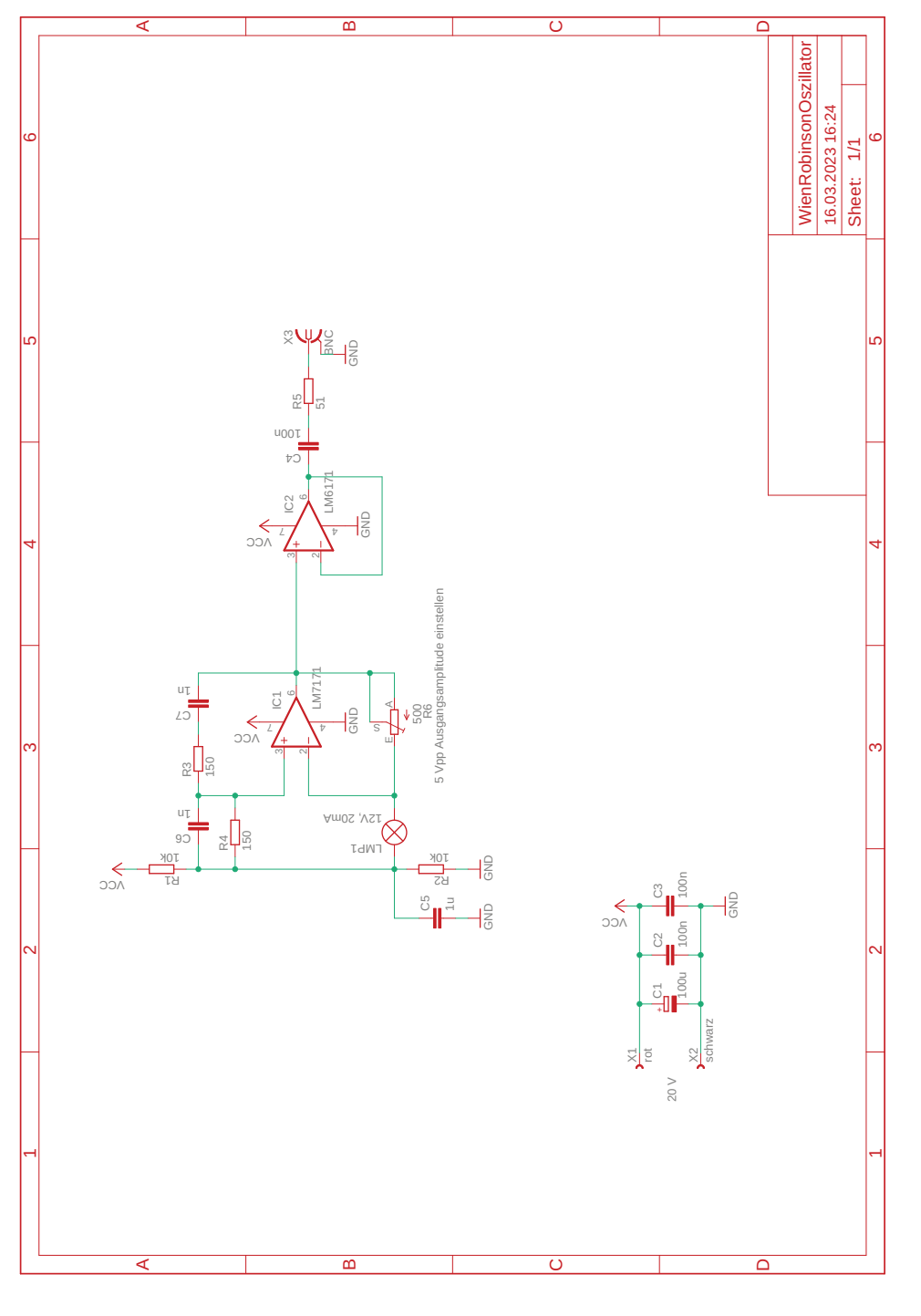

Abbildung 5: Schaltbild des Wien-Robinson-Oszillators

<span id="page-12-2"></span>lückenloser hochauflösender Frequenzmessung sollte jedoch leicht möglich sein. Die Bedienhinweise in der Versuchsanleitung beziehen sich auf den Signalgenerator SMC100A von Rohde & Schwarz.

| Anzahl | Bezeichnung                                           |
|--------|-------------------------------------------------------|
|        | Frequenzzähler 53230A von Keysight mit der Option 010 |
|        | (beheizter Quarzoszillator)                           |
|        | Signalgenerator, zum Beispiel SMC100A von Rohde $\&$  |
|        | Schwarz                                               |
|        | Netzgerät 5 V, zum Beispiel E3642A von Keysight       |
|        | Wien-Robinson-Oszillator                              |
|        | Adapter N-male/BNC-female                             |
|        | Kabel BNC                                             |
|        | Laborleitung                                          |

Tabelle 1: Materialliste

# **B. Sicherheitshinweise**

Hochfrequenztechnische Messgeräte sind empfindliche Präzisionsinstrumente. Zum vermeiden von Beschädigungen sind folgende Hinweise zu beachten:

- Vermeiden Sie elektrostatische Aufladungen. Verwenden Sie Erdungsarmbänder.
- Berühren Sie niemals die Kontaktflächen der Steckverbinder. Drehen Sie zum Befestigen und Lösen der Steckverbinder nur die Überwurfmuttern und nicht die Steckverbinder selbst.
- Überschreiten Sie niemals die maximal zulässigen Signalpegel. Diese finden Sie in den Datenblättern und häufig auch direkt am Gerät neben dem entsprechenden Anschluss. Beachten Sie, dass häufig keinerlei Gleichspannungen zulässig sind.

## <span id="page-12-0"></span>**Literatur**

- [Ala66] D. W. Allan. »Statistics of atomic frequency standards«. In: *Proceedings of the IEEE* 54.2 (Feb. 1966), S. 221–230.
- <span id="page-12-1"></span>[BCC+71] J. A. Barnes u. a. »Characterization of frequency stability«. In: *IEEE Transactions on Instrumentation and Measurement* 20.2 (Mai 1971), S. 105–120.
- <span id="page-13-0"></span>[DML07] S. T. Dawkins, J. J. McFerran und A. N. Luiten. »Considerations on the measurement of the stability of oscillators with frequency counters«. In: *IEEE Transactions on Ultrasonics, Ferroelectrics, and Frequency Control* 54.5 (Mai 2007), S. 918–925.
- <span id="page-13-1"></span>[GA74] J. E. Gray und D. W. Allan. »A method for estimating the frequency stability of an individual oscillator«. In: *28th Annual Symposium on Frequency Control*. Atlantic City, NJ, Mai 1974, S. 243–246.
- <span id="page-13-3"></span>[Lee66] B. D. Leeson. »A simple model of feedback oscillator noise spectrum«. In: *Proceedings of the IEEE* 54.2 (Feb. 1966), S. 329–330.
- <span id="page-13-2"></span>[TG13] F. Thuselt und F. P. Gennrich. *Praktische Mathematik mit MATLAB, Scilab und Octave: für Ingenieure und Naturwissenschaftler*. Berlin: Springer Spektrum, 2013.